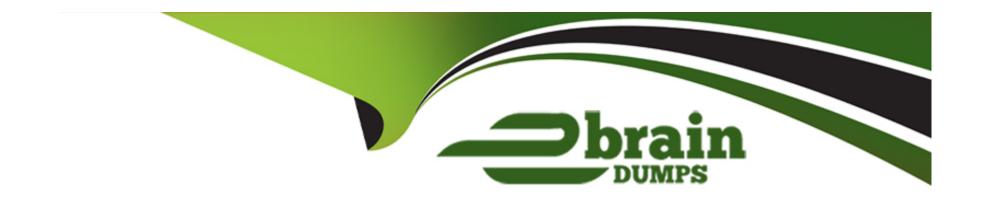

# Free Questions for 156-215.81 by ebraindumps

Shared by Sweeney on 24-05-2024

For More Free Questions and Preparation Resources

**Check the Links on Last Page** 

### **Question 1**

**Question Type:** MultipleChoice

In order to modify Security Policies the administrator can use which of the following tools? (Choose the best answer.)

### **Options:**

- A) SmartConsole and WebUI on the Security Management Server.
- B) SmartConsole or mgmt\_cli (API) on any computer where SmartConsole is installed.
- C) Command line of the Security Management Server or mgmt\_cli.exe on any Windows computer.
- D) mgmt\_cli (API) or WebUI on Security Gateway and SmartConsole on the Security Management Server.

#### **Answer:**

В

### **Question 2**

**Question Type:** MultipleChoice

| what are two basic rules Check Point recommends for building an effective security bolicy | sic rules Check Point recommends for building a | an effective security policy |
|-------------------------------------------------------------------------------------------|-------------------------------------------------|------------------------------|
|-------------------------------------------------------------------------------------------|-------------------------------------------------|------------------------------|

### **Options:**

- A) Accept Rule and Drop Rule
- B) Cleanup Rule and Stealth Rule
- C) Explicit Rule and Implied Rule
- D) NAT Rule and Reject Rule

#### **Answer:**

В

## **Question 3**

**Question Type:** MultipleChoice

Which command is used to add users to or from existing roles'?

| Options:                                                  |
|-----------------------------------------------------------|
| A) add rba user <user name=""> roles <list></list></user> |
| B) add user <user name=""></user>                         |
| C) add rba user <user name=""></user>                     |
| D) add user <user name=""> roles <list></list></user>     |
|                                                           |
| Answer:                                                   |
| A                                                         |
|                                                           |
|                                                           |
|                                                           |
| Question 4                                                |
| Question Type: MultipleChoice                             |
| Zuestion Type. Multiple Choice                            |
|                                                           |
| What is the order of NAT priorities'?                     |
|                                                           |
|                                                           |
| Options:                                                  |

A) IP pool NAT static NAT. hide NAT

- B) Static NAT hide NAT, IP pool NAT
- C) Static NAT, IP pool NAT hide NAT
- D) Static NAT automatic NAT hide NAT

#### **Answer:**

С

### **Question 5**

#### **Question Type:** MultipleChoice

An internal router is sending UDP keep-alive packets that are being encapsulated with GRE and sent through your R77 Security Gateway to a partner site. A rule for GRE traffic is configured for ACCEPT/LOG. Although the keep-alive packets are being sent every minute, a search through the SmartView Tracker logs for GRE traffic only shows one entry for the whole day (early in the morning after a Policy install).

Your partner site indicates they are successfully receiving the GRE encapsulated keep-alive packets on the 1-minute interval.

If GRE encapsulation is turned off on the router, SmartView Tracker shows a log entry for the UDP keep-alive packet every minute.

Which of the following is the BEST for this behavior?

### **Options:**

- A) The setting Log does not capture this level of detail for GRE. Set the rule tracking action to Audit since certain types of traffic can only be tracked this way.
- B) The log unification process is using a LUUID (Log Unification Unique Identification) that has become corrupt. Because it is encrypted, the R77 Security Gateway cannot distinguish between GRE sessions. This is a known issue with GRE. Use IPSEC instead of the non-standard GRE protocol for encapsulation.
- C) The Log Server log unification process unifies all log entries from the Security Gateway on a specific connection into only one log entry in the SmartView Tracker. GRE traffic has a 10 minute session timeout, thus each keep-alive packet is considered part of the original logged connection at the beginning of the day.
- D) The Log Server is failing to log GRE traffic properly because it is VPN traffic. Disable all VPN configuration to the partner site to enable proper logging.

#### **Answer:**

С

### **Question 6**

**Question Type:** MultipleChoice

Administrator Dave logs into R80 Management Server to review and makes some rule changes. He notices that there is a padlock sign next to the DNS rule in the Rule Base.

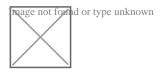

What is the possible for this?

### **Options:**

- A) DNS Rule is using one of the new feature of R80 where an administrator can mark a rule with the padlock icon to let other administrators know it is important.
- B) Another administrator is logged into the Management and currently editing the DNS Rule.
- C) DNS Rule is a placeholder rule for a rule that existed in the past but was deleted.
- D) This is normal behavior in R80 when there are duplicate rules in the Rule Base.

#### **Answer:**

В

### **Question 7**

#### **Question Type:** MultipleChoice

In order to modify Security Policies the administrator can use which of the following tools? (Choose the best answer.)

#### **Options:**

- A) SmartConsole and WebUI on the Security Management Server.
- B) SmartConsole or mgmt\_cli (API) on any computer where SmartConsole is installed.
- C) Command line of the Security Management Server or mgmt\_cli.exe on any Windows computer.
- D) mgmt\_cli (API) or WebUI on Security Gateway and SmartConsole on the Security Management Server.

#### **Answer:**

В

### **Question 8**

**Question Type:** MultipleChoice

What is the order of NAT priorities'?

| Options:                                                                                   |
|--------------------------------------------------------------------------------------------|
| A) IP pool NAT static NAT. hide NAT                                                        |
| B) Static NAT hide NAT, IP pool NAT                                                        |
| C) Static NAT, IP pool NAT hide NAT                                                        |
| D) Static NAT automatic NAT hide NAT                                                       |
|                                                                                            |
| Answer:                                                                                    |
| C                                                                                          |
|                                                                                            |
|                                                                                            |
| Question 9                                                                                 |
| Question Type: MultipleChoice                                                              |
|                                                                                            |
| What are two basic rules Check Point recommends for building an effective security policy? |
|                                                                                            |
|                                                                                            |

Options:

A) Accept Rule and Drop Rule

- B) Cleanup Rule and Stealth Rule
- C) Explicit Rule and Implied Rule
- D) NAT Rule and Reject Rule

### **Answer:**

В

### To Get Premium Files for 156-215.81 Visit

https://www.p2pexams.com/products/156-215.81

### **For More Free Questions Visit**

https://www.p2pexams.com/checkpoint/pdf/156-215.81

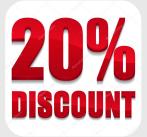